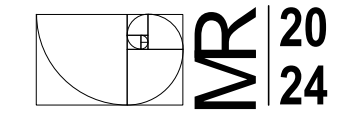

## TEMA: Lineas, letras y números **SUBTEMA: Formatos**

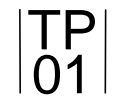

## **OBJETIVOS A LOGRAR EN ESTA ACTIVIDAD:**

1- Practicar a mano alzada el trazado de diferentes tipos de líneas, letras y números técnicos.

2-Desarrollar habilidades básicas de expresión gráfica.

3-Iniciar la destreza del uso de la mano alzada.

4- Familiarizarse con el uso de software de dibujo técnico en la configuración y trazado de diferentes tipos de líneas, letras y números técnicos.

## **CONSIGNAS:**

PARTE 1: CUADERNO BITÁCORA

1.En el cuaderno de bitácora trazar una carilla completa con cada tipo de línea (continua, de trazos, de trazo largo y punto) alternando las intensidades de las mismas (gruesa, media y fina).

Esto puede lograrse, con un lápiz HB muy afilado de la siguiente manera:

-presionando el lápiz muy suavemente para lograr líneas finas

-presionando moderadamente para la lograr líneas medias

-aumentando aun más la presión para lograr las líneas intensas

Debe haber una clara diferencia entre las intensidades de las líneas en cada página. Las líneas finas deben ser apenas visibles, las medianas un poco más marcadas y las intensas claramente distinguibles.

2. Practicar el trazado de letras según normas, completando una carilla completa con el abecedario en minúscula y otra carilla en mayúscula. Luego completa otra carilla con números.

PARTE 2: dibujo en computadora

1. Explorar el software de dibujo técnico proporcionado en clase, como AutoCAD

Observar y tomar apuntes sobre cómo configurar y seleccionar diferentes tipos de líneas.

2. Realizar los ejercicios de lineas en el software de dibujo, practicando el trazado y confuguracion de diferentes tipos de líneas. 3. Redactar los abecedarios, utilizando la letras y números utilizando la tipografía ISOCPEUR, que coincide con las normas IRAM.

**ENTREGA:** 

La primera parte del trabajo en el cuaderno de práctica, debe presentarse terminado en la primera clase práctica. En clases se trabajara en la segunda parte, que luego deberan subir en el aula virtual.